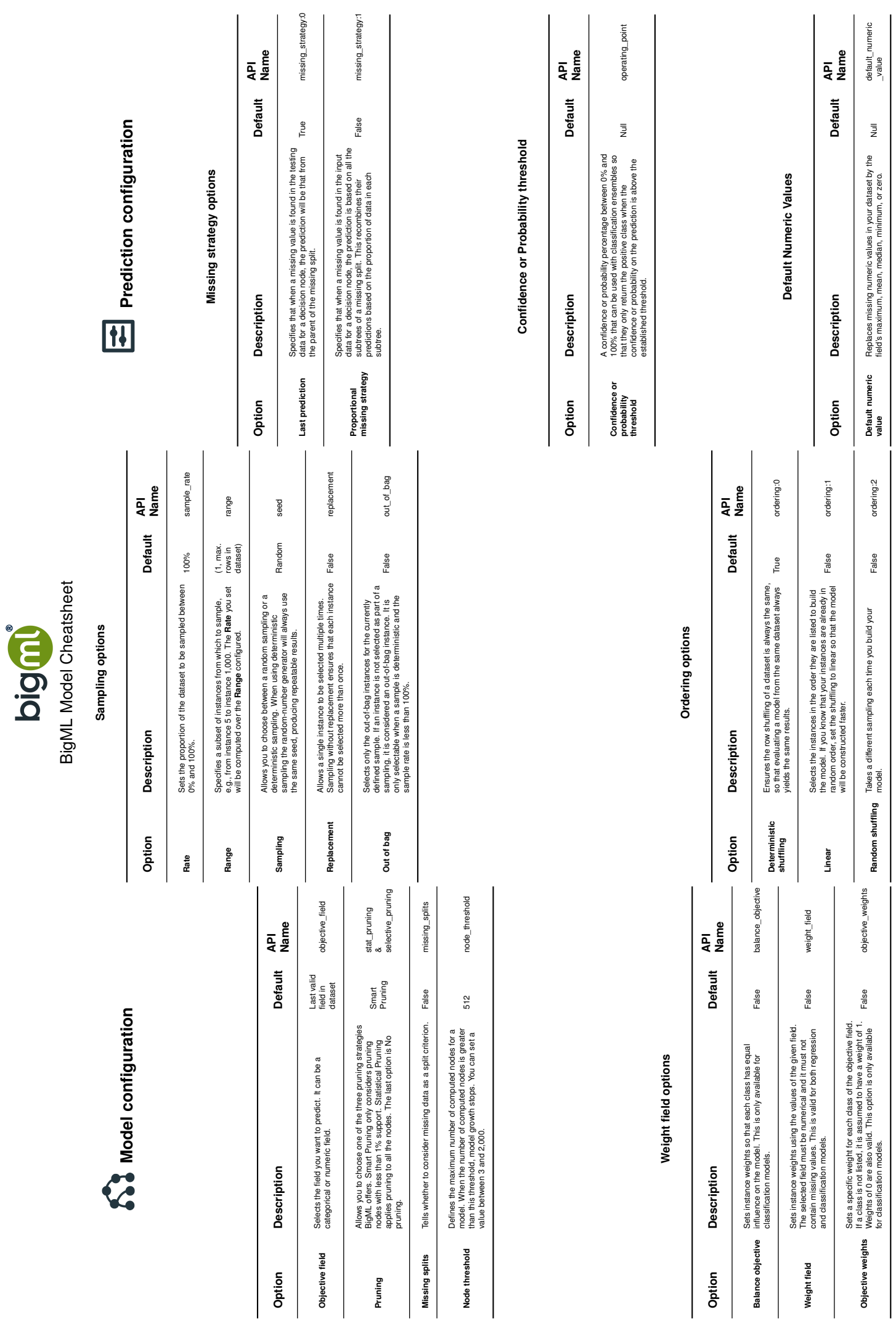

BigML Model Cheatsheet

## Output file options **Output file options**

## **Output Dataset Output Dataset**

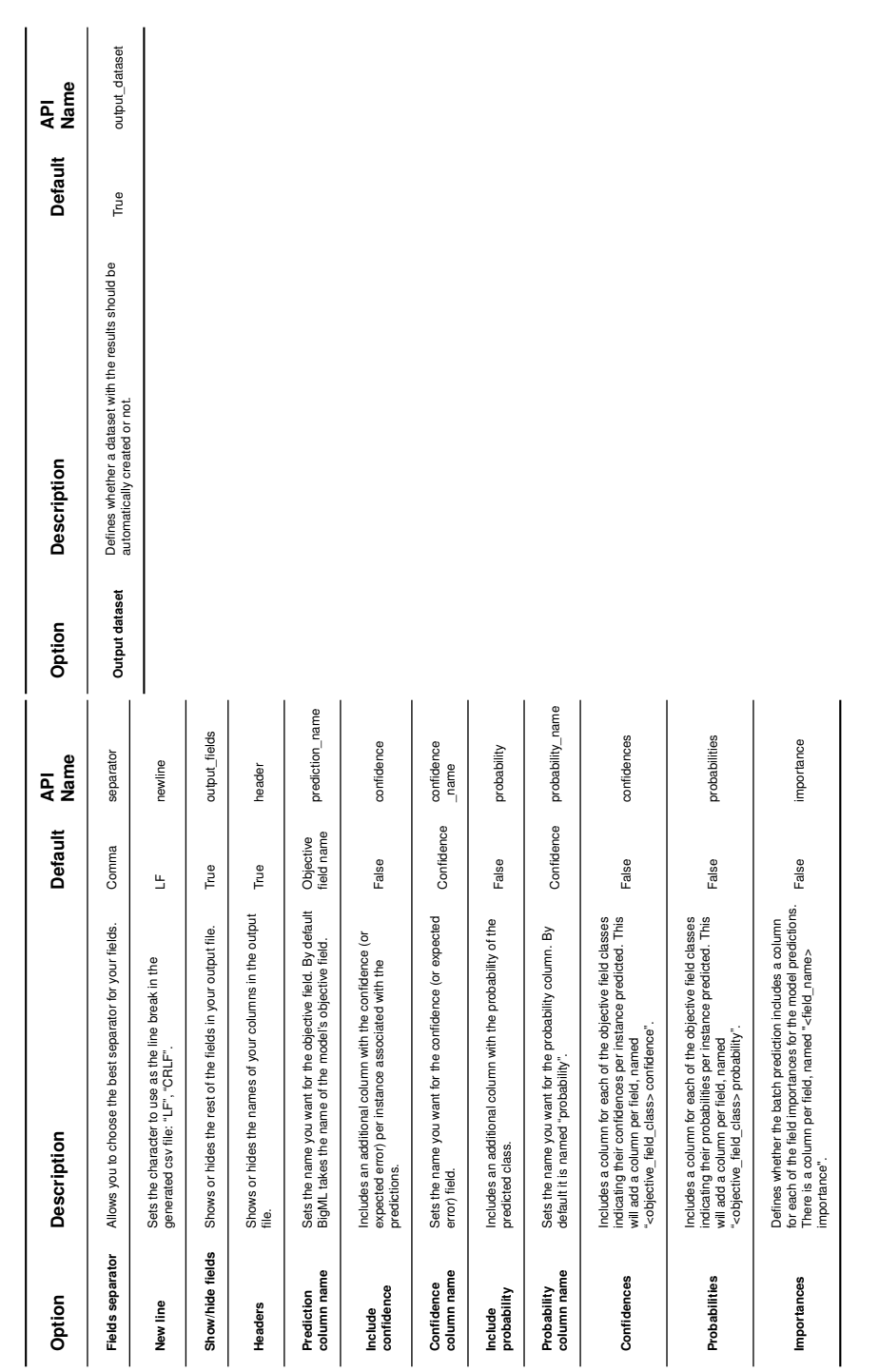